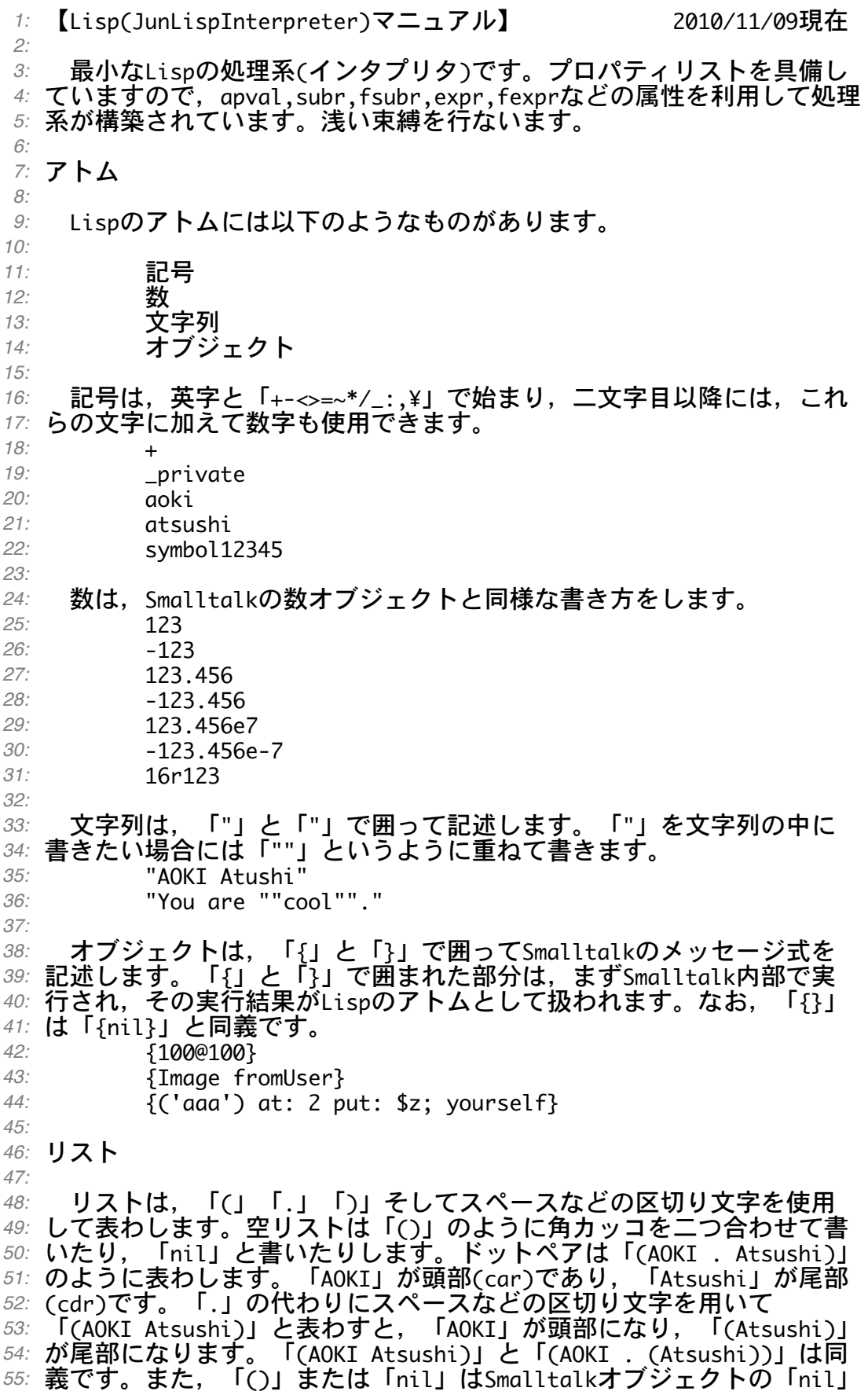

*56:* と異なります。 nil<br>()<br>(AOKI . Atsushi)<br>(AOKI . (Atsushi)) システム関数 Lispのシステム内にあらかじめ組み込まれている関数をシステム関数 と呼び,それらは以下の4個のグループに大別されます。 SUBRシステム関数<br>FSUBRシステム関数<br>EXPRシステム関数<br>FEXPRシステム関数 上記の4個のグループに大別されて組み込まれているシステム関数を それぞれ順番に説明していきます。なお,引数は次のような規則で記述 *74:* します。 X, X1, X2, ... , Xn<br>Y, Y1, Y2, ... , Yn 式<br>L, L1, L2, ... , Ln リスト<br>A, フトム<br>M, N 数アトム<br>Fn 関数<br>Alist 連想リスト SUBRシステム関数 *85:* SUBRシステム関数は,引数の数が固定で,関数本体はSmalltalkで記 述されています。引数を評価します。実際の関数は,以下の式を評価し *88:* て求めることができます。 (getprop 'append 'subr) *90:* 92: < (< M N) M<Nならばtを答え,それ以外ならばnilを答えます。 95: <=  $\left(\leftarrow M N\right)$  M<=Nならばtを答え,それ以外ならばnilを答えます。  $(= X Y)$  X=Yならばtを答え,それ以外ならばnilを答えます。equalと同じです。  $(== X Y)$  X==Yならばtを答え,それ以外ならばnilを答えます。eqと同じです。 (>= M N)<br>M>Nならばtを答え,それ以外ならばnilを答えます。 = (> M N)<br>\_M>=Nならばtを答え,それ以外ならばnilを答えます。 (append L1 L2) *57: 58: 59: 60: 61: 62: 63: 64: 65: 66: 67: 68: 69: 70: 71: 72: 73: 75: 76: 77: 78: 79: 80: 81: 82: 83: 84: 86: 87: 89: 91: 93: 94: 96: 97: 98: 99: 100: 101: 102: 103: 104: 105: 106: 107: 108: 109: 110:*

```
 L1とL2のリストを結合して一つのリストにします。(L1 . L2)のL1の
     部分は新たに複製されます。nconcと比較してみて下さい。
     > (append '(1 2) '(3 4))<br>
(1 2 3 4)<br>
> (do<br>
(x y)<br>
(setq x '(1 2))<br>
(setq y (append x '(3 4)))<br>
(eq x y))<br>
nil
       com (atom X)<br>Xがアトムならばtを答え,それ以外ならばnilを答えます。<br>> (atom 'nil)
     > (atom 'nil)<br>
t<br>
> (atom '123)<br>
t<br>
> (atom 'symbol)<br>
t<br>
> (atom '{100@100})<br>
t<br>
> (atom '(1 2 3))<br>
nil
137: car (car L)
        リストLの先頭の要素を答えます。
               ᴆᴆᴆᴆᴆᴆᴆᴆ> (car '(1 2 3)) ᴆᴆᴆᴆᴆᴆᴆᴆ1
            (cdr L)
         リストLの先頭の要素を抜いたリストを答えます。
               ᴆᴆᴆᴆᴆᴆᴆᴆ> (cdr '(1 2 3))
               (2 \space 3)147: clear (clear)
        出力をきれいにします。常にtを答えます。
               ᴆᴆᴆᴆᴆᴆᴆᴆ> (clear)
               ᴆᴆᴆᴆᴆᴆᴆᴆt
     cons (cons XL)
      リストLの先頭に要素Xを加えたリストを答えます。
               ᴆᴆᴆᴆᴆᴆᴆᴆ> (cons 1 '(2 3))
               (1 2 3)consp  (consp X)<br>- Xがドットペア(コンスセル)であればtを答え, それ以外ならばnilを
答えます。dtprと同等です。
160:
              > (consp '(1 2 3))<br>t<br>> (consp '())<br>nil
111:
112:
113:
114:
115:
116:
117:
118:
119:
120:
121:
122:
123:
124:
125:
126:
127:
128:
129:
130:
131:
132:
133:
134:
135:
136:
138:
139:
140:
141:
142:
143:
144:
145:
146:
148:
149:
150:
151:
152:
153:
154:
155:
156:
157:
158:
159:
161:
162:
163:
164:
165:
```

```
xがドットペア(コンスセル)であればtを答え,それ以外ならばnilを
答えます。conspと同等です。
168:
        vublep  (doublep X)<br>Xが単精度浮動小数点数ならばtを答え,それ以外ならばnilを答えます。
      > (doublep 123)<br>nil<br>> (doublep 123.456)<br>nil<br>> (doublep 123.456d)<br>t<br>> (doublep 123.456e7)<br>nil<br>> (doublep "string")<br>nil<br>> (doublep "string")<br>nil<br>> (doublep "string")<br>nil<br>> (doublep "string")
         <sub>l</sub> (eq X Y)<br>X==Yならばtを答え,それ以外ならばnilを答えます。==と同じです。
189: 厳密な等値チェックなので, 複製はnilとなります。
      > (eq 123 123)<br>
t<br>
> (eq "symbol" "symbol")<br>
t<br>
> (eq {100@100} {100@100})
                 ᴆᴆᴆᴆᴆᴆᴆᴆnil
                  ᴆᴆᴆᴆᴆᴆᴆᴆ> (do
                              (x, y)ᴆᴆᴆᴆᴆᴆᴆᴆᴆᴆᴆᴆᴆᴆᴆᴆ(setq x "string")
                              ᴆᴆᴆᴆᴆᴆᴆᴆᴆᴆᴆᴆᴆᴆᴆᴆ(setq y x)
                              (eq x y))ᴆᴆᴆᴆᴆᴆᴆᴆt
                  equalᴆᴆᴆ(equal X Y)
          X=Yならばtを答え,それ以外ならばnilを答えます。=と同じです。
厳密な等値チェックではないので,複製はtとなります。
207:
                  ᴆᴆᴆᴆᴆᴆᴆᴆ> (eq 123 123)
                  ᴆᴆᴆᴆᴆᴆᴆᴆt
                  ᴆᴆᴆᴆᴆᴆᴆᴆ> (equal "symbol" "symbol")
                  ᴆᴆᴆᴆᴆᴆᴆᴆt
      > (equal 'symbol 'symbol)<br>
t<br>
> (equal {100@100} {100@100})<br>
t<br>
> (do<br>
(x y)<br>
(setq x "string")<br>
(setq y x)<br>
(equal x y))
166: dtpr (dtpr X)
167:
169:
170:
171:
172:
173:
174:
175:
176:
177:
178:
179:
180:
181:
182:
183:
184:
185:
186:
187:
188:
190:
191:
192:
193:
194:
195:
196:
197:
198:
199:
200:
201:
202:
203:
204:
205:
206:
208:
209:
210:
211:
212:
213:
214:
215:
216:
217:
218:
219:
220:
```

```
ᴆᴆᴆᴆᴆᴆᴆᴆt
              (eval X)
         Xを評価したものを答えます。
                > (eval '(append '(1 2) '(3 4)))<br>(1 2 3 4)
        <sup>kprs</sup> (exprs)<br>EXPR関数の記号をリストにして答えます。
                >(\epsilon x) (exprs)<br>(++ -- assoc copy ... )
       exprs (fexprs)<br>FEXPR関数の記号をリストにして答えます。
                ᴆᴆᴆᴆᴆᴆᴆᴆ> (fexprs) ᴆᴆᴆᴆᴆᴆᴆᴆ(and or ... )
       loatp (floatp X<mark>)</mark><br>Xが単精度浮動小数点数ならばtを答え,それ以外ならばnilを答えます。
      > (floatp 123)<br>nil<br>> (floatp 123.456)<br>t<br>> (floatp 123.456d)<br>nil<br>> (floatp 123.456e7)<br>t<br>> (floatp 123.456d7)<br>nil<br>> (floatp "string")
                ᴆᴆᴆᴆᴆᴆᴆᴆ> (floatp '(1 2 3))
                ᴆᴆᴆᴆᴆᴆᴆᴆnil
                 fsubrsᴆᴆᴆ(fsubrs)
         FSUBR関数の記号をリストにして答えます。
                ᴆᴆᴆᴆᴆᴆᴆᴆ> (fsubrs)
                (* + - / // \text{cond defun} ... )(gc) ガベジコレクションを行ない,常にtを答えます。
                ᴆᴆᴆᴆᴆᴆᴆᴆ> (gc)
      ᴆᴆᴆᴆᴆᴆᴆᴆt
                 gensymᴆᴆᴆ(gensym)
         新たな記号を答えます。
                > (gensym)<br>id8253100
       etprop  (getporp A X)<br> AのプロパティリストにXの属性があれば, その属性値を答えます。な
ければnilを答えます。
272:
                > (getprop '++ 'expr)<br>(++ lambda (x) (+ x 1))
221:
222:
223:
224:
225:
226:
227:
228:
229:
230:
231:
232:
233:
234:
235:
236:
237:
238:
239:
240:
241:
242:
243:
244:
245:
246:
247:
248:
249:
250:
251:
252:
253:
254:
255:
256:
257:
258:
259:
260:
261:
262:
263:
264:
265:
266:
267:
268:
269:
270:
271:
273:
274:
275:
```

```
itegerp  (integerp X)<br>Xが整数ならばtを答え,それ以外ならばnilを答えます。
     > (integerp 123)<br>
t<br>
> (integerp 123.456)<br>
nil<br>
> (integerp 123.456d)<br>
nil<br>
> (integerp 123.456e7)<br>
nil<br>
> (integerp 123.456d7)<br>
nil<br>
> (integerp "string")<br>
nil<br>
> (integerp "string")<br>
nil<br>
> (integerp "string")<br>
nil<br>
> (i
              (last L)
         リストLの一番最後の要素を含むリストを答えます。
               > (last '(1 2 3 4))<br>(4)
               (length L)
         リストLの長さを答えます。
               > (length '(1 2 3))<br>3<br>3
       istp  (listp X)<br>Xがリストならばtを答え,それ以外ならばnilを答えます。
               ᴆᴆᴆᴆᴆᴆᴆᴆ> (listp '(1 2 3))
               ᴆᴆᴆᴆᴆᴆᴆᴆt
               ᴆᴆᴆᴆᴆᴆᴆᴆ> (listp nil)
               ᴆᴆᴆᴆᴆᴆᴆᴆt
               ᴆᴆᴆᴆᴆᴆᴆᴆ> (listp 'symbol)
               ᴆᴆᴆᴆᴆᴆᴆᴆnil
                 (member X L)
      XがリストLの要素であれば,その要素が先頭となるリストを答えます。
     もし,なければnilを答えます。等値チェックにはequalが使用されます。
               ᴆᴆᴆᴆᴆᴆᴆᴆ> (member 2 '(1 2 3))
               (2 \; 3)> (member '(2) '(1 (2) 3))
               ((2) 3)
               ᴆᴆᴆᴆᴆᴆᴆᴆ> (member 4 '(1 2 3))
               ᴆᴆᴆᴆᴆᴆᴆᴆnil
     memq  (memq X L)<br> xがリストLの要素であれば, その要素が先頭となるリストを答えます。
     もし,なければnilを答えます。等値チェックにはeqが使用されます。
               > (memq 2 '(1 2 3))<br>(2 3)<br>> (memq '(2) '(1 (2) 3))<br>nil
276:
277:
278:
279:
280:
281:
282:
283:
284:
285:
286:
287:
288:
289:
290:
291:
292:
293:
294:
295:
296:
297:
298:
299:
300:
301:
302:
303:
304:
305:
306:
307:
308:
309:
310:
311:
312:
313:
314:
315:
316:
317:
318:
319:
320:
321:
322:
323:
324:
325:
326:
327:
328:
329:
330:
```

```
> (memq 4 '(1 2 3))<br>nil
      conc (nconc L1 L2)<br>L1とL2のリストを結合して一つのリストにします。(L1 . L2)のL1の
335: L1とL2のリストを結合して一つのリストにします。(L1 . L2)のL1の<br>336: 部分は複製されず,元々のL1の後ろにL2が結合されます。appendと比較
337: してみて下さい。
    > (nconc '(1 2) '(3 4))<br>
(1 2 3 4)<br>
> (do<br>
(x y)<br>
(setq x '(1 2))<br>
(setq y (nconc x '(3 4)))<br>
(eq x y))
           (neq X Y)
       eqの否定です。
350: nequal (nequal X Y)
     equalの否定です。
353: nospy (nospy X)
     Xのトレース情報を出力しないように設定し、そのXを答えます。
             ᴆᴆᴆᴆᴆᴆᴆᴆ> (nospy 'sigma) ᴆᴆᴆᴆᴆᴆᴆᴆsigma
    not (not X)<br>- Xの否定を答えます。Xがnilならばtを答え, それ以外ならばnilを答
360: えます。nullと同様です。
362: notrace (notrace)
       全トレース情報を出力しないように設定します。常にtを答えます。
             ᴆᴆᴆᴆᴆᴆᴆᴆ> (notrace)
             ᴆᴆᴆᴆᴆᴆᴆᴆt
         (nth X L)
     リストLのX番目の要素を答えます。XがリストLの要素を指示できない
369: ならばnilを答えます。
             ᴆᴆᴆᴆᴆᴆᴆᴆ> (nth 2 '(1 2 3))
             \overline{2}ᴆᴆᴆᴆᴆᴆᴆᴆ> (nth 4 '(1 2 3))
             ᴆᴆᴆᴆᴆᴆᴆᴆnil
            (null X) Xがnilならばtを答え,それ以外ならばnilを答えます。
             > (null '(1 2 3))<br>nil<br>> (null nil)<br>+ (null 'symbol)<br>nil
      <sub>umberp</sub>  (numberp X)<br>Xが数ならばtを答え, それ以外ならばnilを答えます。
331:
332:
333:
334:
335:
338:
339:
340:
341:
342:
343:
344:
345:
346:
347:
348:
349:
351:
352:
354:
355:
356:
357:
358:
359:
361:
363:
364:
365:
366:
367:
368:
370:
371:
372:
373:
374:
375:
376:
377:
378:
379:
380:
381:
382:
383:
384:
385:
```

```
> (numberp 123)<br>
t<br>
> (numberp 123.456)<br>
t<br>
> (numberp 123.456d)<br>
t<br>
> (numberp 123.456e7)<br>
t<br>
> (numberp 123.456d7)<br>
t<br>
> (numberp "string")<br>
nil<br>
> (numberp "string")<br>
nil<br>
> (numberp '(1 2 3))<br>
nil
             oblistᴆᴆᴆ(oblist)
        登録されているすべての記号をリストにして答えます。
              >(\text{oblist})<br>(* + ++ - -- / // < <= = => >= and append ... )
      p  (pp X)<br>Xをプリティプリントします。常にXを答えます。<br>-        > (pp '(lambda (x) (cond ((null x) t) (t nil))))
              (lambda (x)<br>
(cond ((null x) t)<br>
(lambda (x) (cond ((null x) t) (t nil)))
      <sup>rinc</sup> (princ X)<br>Xをプリントします。復改を出力しません。常にXを答えます。
              ᴆᴆᴆᴆᴆᴆᴆᴆ> (princ '(1 2 3))
              (1 2 3)(1 2 3)(princ X)
      Xをプリントし,復改を出力します。常にXを答えます。
             ᴆᴆᴆᴆᴆᴆᴆᴆ> (print '(1 2 3))
              (1 2 3)(1 2 3)putpropᴆᴆᴆ(putprop A X Y)
      AのプロパティリストにXの属性名でYを属性値として登録します。常
     にYを答えます。
                (remprop A X)
        AのプロパティリストからXの属性を削除し,その属性値を答えます。
対応する属性値が見つからないならばnilを答えます。
431:
433: reverse (reverse L)
       リストLをリバースしたリストを答えます。
436: rplaca (rplaca L X)
       リストLの頭部(car部)の要素をXに置き換え,そのリストを答えます。
             (rplacd L X)
        リストLの尾部(cdr部)の要素をXに置き換え,そのリストを答えます。
386:
387:
388:
389:
390:
391:
392:
393:
394:
395:
396:
397:
398:
399:
400:
401:
402:
403:
404:
405:
406:
407:
408:
409:
410:
411:
412:
413:
414:
415:
416:
417:
418:
419:
420:
421:
422:
423:
424:
425:
426:
427:
428:
429:
430:
432:
434:
435:
437:
438:
439:
440:
```

```
442: spy (spy X)
       Xのトレース情報を出力するように設定し、そのXを答えます。
             ᴆᴆᴆᴆᴆᴆᴆᴆ> (spy 'sigma) ᴆᴆᴆᴆᴆᴆᴆᴆsigma
     stringp (stringp X<mark>)</mark><br> Xが文字列ならばtを答え,それ以外ならばnilを答えます。
    → (stringp 123)<br>
nil<br>
→ (stringp 'symbol)<br>
d<br>
→ (stringp '(1 2 3))<br>
nil
             (subrs)
       SUBR関数の記号をリストにして答えます。
             >(\leq \leq n)<br>
(\leq \leq n) = == > >= append atom ... )
    symbolp  (symbolp X)<br>- Xが記号ならばtを答え, それ以外ならばnilを答えます。
             → (symbolp 123)<br>nil<br>→ (symbolp 'symbol)<br>t<br>nil<br>→ (symbolp '(1 2 3))
             ᴆᴆᴆᴆᴆᴆᴆᴆnil
474: terpri (terpri)
       復改を出力します。常にtを答えます。
             ᴆᴆᴆᴆᴆᴆᴆᴆ> (terpri)
             ᴆᴆᴆᴆᴆᴆᴆᴆt
            traceᴆᴆᴆ(trace)
       全トレース情報を出力するように設定します。常にtを答えます。
             ᴆᴆᴆᴆᴆᴆᴆᴆ> (trace)
    ᴆᴆᴆᴆᴆᴆᴆᴆt
          (\sim= X Y) equalの否定です。
488: ~~ (~~ X Y)
      eqの否定です。
FSUBRシステム関数
491:
       FSUBRシステム関数は,引数の数が不定で,関数本体はSmalltalkで記
述されています。引数を評価しません。実際の関数は,以下の式を評価
494:
して求めることができます。
495:441:
443:
444:
445:
446:
447:
448:
449:
450:
451:
452:
453:
454:
455:
456:
457:
458:
459:
460:
461:
462:
463:
464:
465:
466:
467:
468:
469:
470:
471:
472:
473:
475:
476:
477:
478:
479:
480:
481:
482:
483:
484:
485:
486:
487:
489:
490:
492:
493:
```

```
(getprop 'cond 'fsubr)
496:
          (* X1 X2 ... Xn) X1, X2, ... , Xnを順次乗算した結果を答えます。
          (+ X1 X2 ... Xn) X1, X2, ... , Xnを順次加算した結果を答えます。
          (- X1 X2 ... Xn) X1, X2, ... , Xnを順次減算した結果を答えます。
          ( X1 X2 \ldots Xn)
        X1, X2, ... , Xnを順次除算した結果を答えます。
//ᴆᴆᴆ(// X1 X2 ... Xn)
510:
        X1, X2, ... , Xnを順次余り切り捨て除算した結果を答えます。
        ond (cond (X1 Y11 Y12 ... Y1n) ...(Xn Yn1 Yn2 ... Ynn))<br>XiがnilでないならばYi1 Yi2 ... Yinが順番に評価され, 関数の値は
     Yinとなります。Xiがnilならば次のXi+1を評価していきます。すべての
     Xiがnilならばこの関数もnilを答えます。
     > ((lambda (x)<br>
(cond )<br>
((null x) "nil")<br>
((numberp x) "number")<br>
((stringp x) "string")<br>
((symbolp x) "symbol")<br>
((atom x) "object")<br>
((consp x) "cell")<br>
(t "unknown"))) {100@100})
                defunᴆᴆᴆ(defun A L X1 X2 ... Xn)
                (defun A lambda L X1 X2 ... Xn)
                ᴆᴆᴆᴆᴆᴆᴆᴆ(defun A nlambda L X1 X2 ... Xn)
     ■関数の定義をします。Aは関数名, Lは引数リスト, X1, X2, ... , Xn
     が関数の本体になります。AとLの間にlambdaを書けばEXPR関数の定義で
あり,nlambdaを書けばFEXPR関数の定義となります。これらを省略すれ
533:
ばEXPR関数の定義とみなされます。
534:
         次の例はオブジェクトアトムであるかどうかを答える関数objectpの
     定義です。その後,その関数をチェックしています。
                ᴆᴆᴆᴆᴆᴆᴆᴆ> (defun objectp lambda (x)
                          ᴆᴆᴆᴆᴆᴆᴆᴆᴆᴆᴆᴆᴆᴆᴆᴆ(cond
                                     ᴆᴆᴆᴆᴆᴆᴆᴆᴆᴆᴆᴆᴆᴆᴆᴆᴆᴆᴆᴆᴆᴆᴆᴆ((null x) nil)
                                     ᴆᴆᴆᴆᴆᴆᴆᴆᴆᴆᴆᴆᴆᴆᴆᴆᴆᴆᴆᴆᴆᴆᴆᴆ((numberp x) nil)
                                     ᴆᴆᴆᴆᴆᴆᴆᴆᴆᴆᴆᴆᴆᴆᴆᴆᴆᴆᴆᴆᴆᴆᴆᴆ((stringp x) nil)
     \begin{array}{ll} &&((\texttt{symbolp} \; \text{x}) \; \texttt{nil})\\ &&((\texttt{atom} \; \text{x}) \; \texttt{t})\\ &&(\texttt{t} \; \texttt{nil})))\\ \texttt{objectp} &&>(\texttt{objectp} \; \texttt{nil})\\ \texttt{nil} &&\\ &>(\texttt{objectp} \; \texttt{123})\\ \texttt{nil} &&\\ &>(\texttt{objectp} \; \texttt{123.456})\\ \end{array}497:
498:
499:
500:
501:
502:
503:
504:
505:
506:
507:
508:
509:
511:
512:
513:
514:
515:
516:
517:
518:
519:
520:
521:
522:
523:
524:
525:
526:
527:
528:
529:
530:
531:
532:
535:
536:
537:
538:
539:
540:
541:
542:
543:
544:
545:
546:
547:
548:
549:
550:
```
nil<br>
> (objectp 123.456d)<br>
nil<br>
> (objectp 'symbol)<br>
nil<br>
> (objectp {100@100})<br>
t<br>
> (objectp '(1 2 3))<br>
nil 次の例は分数アトムであるかどうかを答える関数fractionpの定義で す。その後,その関数をチェックしています。 > (defun fractionp lambda (x)<br>
(cond<br>
((numberp x)<br>
((integerp x) nil)<br>
((floatp x) nil)<br>
((floatp x) nil)<br>
((doublep x) nil)<br>
(t nil)))<br>
fractionp<br>
> (fractionp nil)<br>
nil<br>
> (fractionp 123.456)<br>
nil<br>
> (fractionp 123.456)  $>$  (fractionp (/ 3 4)) ᴆᴆᴆᴆᴆᴆᴆᴆt ᴆᴆᴆᴆᴆᴆᴆᴆ> (fractionp 'symbol) ᴆᴆᴆᴆᴆᴆᴆᴆnil ᴆᴆᴆᴆᴆᴆᴆᴆ> (fractionp "string") nil ᴆᴆᴆᴆᴆᴆᴆᴆ> (fractionp {100@100}) nil ᴆᴆᴆᴆᴆᴆᴆᴆ> (fractionp '(1 2 3)) ᴆᴆᴆᴆᴆᴆᴆᴆnil 次の例はFEXPR関数を使用した例です。EXPR関数定義を専門に行なう de関数です。そして,そのdeを利用して,引数が二つのplusExprを作成 し,実験しています。 ᴆᴆᴆᴆᴆᴆᴆᴆ> (defun de nlambda (x) ᴆᴆᴆᴆᴆᴆᴆᴆᴆᴆᴆᴆᴆᴆᴆᴆ(eval (cons ᴆᴆᴆᴆᴆᴆᴆᴆᴆᴆᴆᴆᴆᴆᴆᴆᴆᴆᴆᴆᴆᴆᴆᴆᴆᴆᴆᴆᴆᴆᴆᴆ'defun (cons ᴆᴆᴆᴆᴆᴆᴆᴆᴆᴆᴆᴆᴆᴆᴆᴆᴆᴆᴆᴆᴆᴆᴆᴆᴆᴆᴆᴆᴆᴆᴆᴆᴆᴆᴆᴆᴆᴆᴆᴆ(car x) (cons 'lambda (cdr x))))))<br>> (de plusExpr (x y) (+ x y))<br>plusExpr<br>> (plusExpr 3 (+ 5 4))<br>12 *551: 552: 553: 554: 555: 556: 557: 558: 559: 560: 561: 562: 563: 564: 565: 566: 567: 568: 569: 570: 571: 572: 573: 574: 575: 576: 577: 578: 579: 580: 581: 582: 583: 584: 585: 586: 587: 588: 589: 590: 591: 592: 593: 594: 595: 596: 597: 598: 599: 600: 601: 602: 603: 604: 605:*

 次の例もFEXPR関数を使用した例です。FEXPR関数定義を専門に行なう df関数です。そして,そのdfを利用して,引数が不定のplusFexprを作 *607:* 成し,実験しています。 *608:* ᴆᴆᴆᴆᴆᴆᴆᴆ<sup>&</sup>gt; (defun df nlambda (x) ᴆᴆᴆᴆᴆᴆᴆᴆᴆᴆᴆᴆᴆᴆᴆᴆ(eval (cons ᴆᴆᴆᴆᴆᴆᴆᴆᴆᴆᴆᴆᴆᴆᴆᴆᴆᴆᴆᴆᴆᴆᴆᴆᴆᴆᴆᴆᴆᴆᴆᴆ'defun (cons ᴆᴆᴆᴆᴆᴆᴆᴆᴆᴆᴆᴆᴆᴆᴆᴆᴆᴆᴆᴆᴆᴆᴆᴆᴆᴆᴆᴆᴆᴆᴆᴆᴆᴆᴆᴆᴆᴆᴆᴆ(car x) (cons 'nlambda (cdr x)))))) ᴆᴆᴆᴆᴆᴆᴆᴆdf ᴆᴆᴆᴆᴆᴆᴆᴆ<sup>&</sup>gt; (df plusFexpr (x) ᴆᴆᴆᴆᴆᴆᴆᴆᴆᴆᴆᴆᴆᴆᴆᴆ(do ᴆᴆᴆᴆᴆᴆᴆᴆᴆᴆᴆᴆᴆᴆᴆᴆᴆᴆᴆᴆᴆᴆᴆᴆ(y z) (setq y x)<br>
(setq y (setq z 0)<br>
(while<br>
(setq z 0)<br>
(while<br>
(not (null y))<br>
do (setq z (+ z (eval (car y))))<br>(setq y (cdr y)))<br>)<br>2))<br>2)<br>17 FEXPR関数はただ一つの引数を持ち,実引数は評価をされずに,その ただ一つ引数にリストとして束縛されます。一方,EXPR関数は固定個の *631:* 引数を持ち、実引数は評価されて、対応する引数に束縛されます。 > ((nlambda (x) (print x) nil) 1 (+ 2 3) 4)<br>(1 (+ 2 3) 4)<br>> ((lambda (x y) (print x) (print y) nil) 1 (+ 2 3))  $\mathbf 1$ ᴆᴆᴆᴆᴆᴆᴆᴆ5 nil このdefun関数を利用して,このLispにどんどん新しい関数を加えて, 皆さんの好みのLispにしてみて下さい。 doᴆᴆᴆ(do L X1 X2 ... Xn) リストLは局所変数リストで, X1, X2, ... , Xnを順次実行します。 Xnの評価結果を答えます。 *645:* ᴆᴆᴆᴆᴆᴆᴆᴆ> (do  $(x, y)$ (setq x 100) ᴆᴆᴆᴆᴆᴆᴆᴆᴆᴆᴆᴆᴆᴆᴆᴆ(setq y 200) ᴆᴆᴆᴆᴆᴆᴆᴆᴆᴆᴆᴆᴆᴆᴆᴆ(do ᴆᴆᴆᴆᴆᴆᴆᴆᴆᴆᴆᴆᴆᴆᴆᴆᴆᴆᴆᴆᴆᴆᴆᴆ(x y) % local variables (setq y 20000)<br>(setq y 20000)<br>(print x) (print x)<br>
(print x)<br>
(print y)<br>
and)<br>
10000<br>
20000 *606: 609: 610: 611: 612: 613: 614: 615: 616: 617: 618: 619: 620: 621: 622: 623: 624: 625: 626: 627: 628: 629: 630: 632: 633: 634: 635: 636: 637: 638: 639: 640: 641: 642: 643: 644: 646: 647: 648: 649: 650: 651: 652: 653: 654: 655: 656: 657: 658: 659: 660:*

```
100<br>200<br>end
    if (if X then X1 X2 ... Xn else Y1 Y2 ... Yn)<br>- Xがnil以外ならば, X1, X2, ... , Xnを順次実行し, Xnの評価結果を
    答えます。Xがnilならば,Y1, Y2, ... , Ynを順次実行し,Ynの評価結
    果を答えます。else以降を省略することもできます。
             ᴆᴆᴆᴆᴆᴆᴆᴆ> (progn ᴆᴆᴆᴆᴆᴆᴆᴆᴆᴆᴆᴆᴆᴆᴆᴆ(if ᴆᴆᴆᴆᴆᴆᴆᴆᴆᴆᴆᴆᴆᴆᴆᴆᴆᴆᴆᴆᴆᴆᴆᴆ(= (send {Dialog} `confirm: "Are you happy?")
    {true})
                                ᴆᴆᴆᴆᴆᴆᴆᴆᴆᴆᴆᴆᴆᴆᴆᴆᴆᴆᴆᴆᴆᴆᴆᴆthen
                                (print "yes")
                                else
    (print "no"))<br>yes<br>end
      .st  (list X1 X2 ... Xn)<br>X1からXnまでをリストにします。Xがないならばnilを答えます。
             > (list 1 '(2 3) '(4 (5) 6))<br>(1 (2 3) (4 (5) 6))
             (propon X1 X2 ... Xn)X1, X2, ..., Xnを順次実行します。Xnの評価結果を答えます。<br>
→ (progn (print 1)<br>
(print 2)<br>
(print 3)
                       'end)
             \mathbf 1ᴆᴆᴆᴆᴆᴆᴆᴆ2
             ᴆᴆᴆᴆᴆᴆᴆᴆ3
             end
             (quote X)
        Xそのものを答えます。シングルクォートを使って「'X」のように書
    くこともできますし,バッククォートを使って「`X」のように書くこと
    もできます。
             ᴆᴆᴆᴆᴆᴆᴆᴆ> (quote x)
    ᴆᴆᴆᴆᴆᴆᴆᴆx
             >\prime x
             \boldsymbol{\mathsf{X}}> `\times×<br>>×<br>*** Error: × is unbound atom<br>nil
            (read X Y)
       入力をします。Xはその際のメッセージ, Yはデフォルトの値です。X
    もYもこの関数の中で評価されます。入力されたLispの表現を答えます。
             ᴆᴆᴆᴆᴆᴆᴆᴆ> (do
661:
662:
663:
664:
665:
666:
667:
668:
669:
670:
671:
672:
673:
674:
675:
676:
677:
678:
679:
680:
681:
682:
683:
684:
685:
686:
687:
688:
689:
690:
691:
692:
693:
694:
695:
696:
697:
698:
699:
700:
701:
702:
703:
704:
705:
706:
707:
708:
709:
710:
711:
712:
713:
714:
```

```
(m d)<br>
(setq m "What's your name?")<br>
(setq d "default")<br>
(read m d))<br>
Aoki
       repeat (repeat X1 X2 ... Xn until Y)
       - Yがnil以外に評価される間, X1, X2, ... , Xnを順次実行します。Y
の評価はループの最後に起こります。最終のXnの評価結果を答えます。
723:
       > (do ∨ (count)<br>
(setq count 1)<br>
(repeat ∨ (print count)
                                                 (setq count (+ count 1))<br>until
       ((2) \frac{1}{2} (3) \frac{10}<br>
(2) \frac{10}<br>
\frac{10}<br>
(3) \frac{10}<br>
(3) \frac{10}<br>
(4) \frac{10}{}<br>
(4) \frac{10}{}<br>
(4) \frac{10}{}<br>
(5) \frac{10}{}<br>
(7) \frac{10}{}<br>
(7) \frac{10}{}<br>
(7) \frac{10}{}<br>
(7) \frac{10}{}<br>
(7) \frac{10}{}<br>
(7) ᴆᴆᴆᴆᴆᴆᴆᴆᴆᴆᴆᴆᴆᴆᴆᴆ(setq count 1)
                                   ᴆᴆᴆᴆᴆᴆᴆᴆᴆᴆᴆᴆᴆᴆᴆᴆ(repeat
                                                 ᴆᴆᴆᴆᴆᴆᴆᴆᴆᴆᴆᴆᴆᴆᴆᴆᴆᴆᴆᴆᴆᴆᴆᴆ(print count)
                                                 (setq count (+ count 1))
                                                 ᴆᴆᴆᴆᴆᴆᴆᴆᴆᴆᴆᴆᴆᴆᴆᴆᴆᴆᴆᴆᴆᴆᴆᴆuntil
                                                 nil)
                                   'end)
                     \mathbf 1end
       send (send X A Y1 Y2 ... Yn)
        XにAというメッセージを引数Y1, Y2, ... , Ynを付けて送信します。
       ×にAというメッセージを引数Y1, Y2, ... , Ynを付けて送信します。<br>メッセージの送信結果が, この関数の値となります。
                     ᴆᴆᴆᴆᴆᴆᴆᴆ> (do
                                   ᴆᴆᴆᴆᴆᴆᴆᴆᴆᴆᴆᴆᴆᴆᴆᴆ(image message canvas point)
       (setq image {Image fromUser})<br>
(setq message `displayOn:at:)<br>
(setq canvas<br>
{ScheduledControllers activeController<br>
view graphicsContext})<br>
(setq point {30@50})<br>
(send (send image message canvas point) `inspect))<br>
{Depth8I
715:
716:
717:
718:
719:
720:
721:
722:
724:
725:
726:
727:
728:
729:
730:
731:
732:
733:
734:
735:
736:
737:
738:
739:
740:
741:
742:
743:
744:
745:
746:
747:
748:
749:
750:
751:
752:
753:
754:
755:
756:
757:
758:
759:
760:
761:
762:
763:
764:
765:
766:
767:
768:
769:
```
770: setq (setq X1 Y1 X2 Y2 ... Xn Yn) Xiそれ自身にYiを束縛します。(ただし、浅い束縛ゆえに、局所変数 に対してのみ束縛になり、トップレベルにおいては代入となってしまう ことに注意されたし。) *773:* while (while X do Y1 Y2 ... Yn) - Xがnil以外に評価される間, Y1, Y2, ... , Ynを順次実行します。X の評価はループの先頭に起こります。最終のYnの評価結果を答えます。 > (do  ${\rm (count)}\ {\rm (selectq\ count\ 1)}$ <br>
(while ←<br>
(<= count 10)<br>
do (print count) (setq count (+ count 1)))<br>
1<br>
2<br>
3<br>
4<br>
5<br>
6<br>
7<br>
8<br>
9<br>
10<br>
end<br>
> (do<br>
(count)<br>
(setq count 1) ᴆᴆᴆᴆᴆᴆᴆᴆᴆᴆᴆᴆᴆᴆᴆᴆ(while ᴆᴆᴆᴆᴆᴆᴆᴆᴆᴆᴆᴆᴆᴆᴆᴆᴆᴆᴆᴆᴆᴆᴆᴆnil do (print count) (setq count (+ count 1))) 'end) end ¥¥ᴆᴆᴆ(¥¥ X1 X2 ... Xn) *809:* X1, X2, ... , Xnを順次モジュロ演算した結果を答えます。 EXPRシステム関数 *812:* EXPRシステム関数は,引数の数が固定で,関数本体はLispで記述され ています。引数を評価します。実際の関数は,以下の式を評価して求め *815: 816:* ることができます。 817: (getprop 'assoc 'expr) 819: ++ (++ N) Nに1を加えます。  $(-N)$  Nから1を減じます。 *771: 772: 774: 775: 776: 777: 778: 779: 780: 781: 782: 783: 784: 785: 786: 787: 788: 789: 790: 791: 792: 793: 794: 795: 796: 797: 798: 799: 800: 801: 802: 803: 804: 805: 806: 807: 808: 810: 811: 813: 814: 818: 820: 821: 822: 823: 824:*

(assoc X Alist) 連想リストAlistからXで指定される項目を検索し,それを答えます。 *827:* ないならばnilを答えます。 > (do<br>
(alist)<br>
(setq agelist '((father 38) (mother 38) (son 10)))<br>
(son 10) (copy L) リストLの複製を答えます。 (mapc Fn L) リストLの各々の要素にFnで指定される関数を適用し,nilを答えます。 > (do<br>
(alist)<br>
(setq agelist '((father 38) (mother 38) (son 10)))<br>
(father 38)<br>
(mother 38)<br>
(mother 38)<br>
(son 10)<br>
nil<br>
> (do<br>
(alist)<br>
(setq agelist '((father 38) (mother 38) (son 10)))<br>
(mapc '(lambda (x) (print x)) ag mapcar (mapcar Fn L) リストLの各々の要素にFnで指定される関数を適用し,その値のリス トを答えます。 ᴆᴆᴆᴆᴆᴆᴆᴆ> (do ᴆᴆᴆᴆᴆᴆᴆᴆᴆᴆᴆᴆᴆᴆᴆᴆ(alist) ᴆᴆᴆᴆᴆᴆᴆᴆᴆᴆᴆᴆᴆᴆᴆᴆ(setq agelist '((father 38) (mother 38) (son 10))) (mapcar 'cdr agelist))  $((38) (38) (10))$ ᴆᴆᴆᴆᴆᴆᴆᴆ> (do ᴆᴆᴆᴆᴆᴆᴆᴆᴆᴆᴆᴆᴆᴆᴆᴆ(alist) ᴆᴆᴆᴆᴆᴆᴆᴆᴆᴆᴆᴆᴆᴆᴆᴆ(setq agelist '((father 38) (mother 38) (son 10))) ᴆᴆᴆᴆᴆᴆᴆᴆᴆᴆᴆᴆᴆᴆᴆᴆ(mapcar '(lambda (x) (car (cdr x))) agelist))  $(38 38 10)$ FEXPRシステム関数 *870:* FEXPRシステム関数は,引数の数が不定で,関数本体はLispで記述さ れています。引数を評価しません。実際の関数は,以下の式を評価して *873: 874:* 求めることができます。 875: (getprop 'and 'fexpr) (and X1 X2 ... Xn) X1, X2, ... , Xnを順次評価し, nilのなるものがあればnilを答えま す。それ以外ならばtを答えます。順次評価中にnilになった時点で,引 *879:825: 826: 828: 829: 830: 831: 832: 833: 834: 835: 836: 837: 838: 839: 840: 841: 842: 843: 844: 845: 846: 847: 848: 849: 850: 851: 852: 853: 854: 855: 856: 857: 858: 859: 860: 861: 862: 863: 864: 865: 866: 867: 868: 869: 871: 872: 876: 877: 878:*

数の評価を止めます。 *880:* > (and (print 100)<br>(print 200)<br>(print 300))<br>100<br>200<br>300<br>t<br>> (and (print 100)<br>(progn (print 200) nil)<br>(print 300))<br>100<br>200<br>nil (or X1 X2 ... Xn) X1, X2, ... , Xnを順次評価して,すべてがnilのならばnilを答えま す。それ以外ならばtを答えます。順次評価中にnilでなくなった時点で, 引数の評価を止めます。 *900:* > (or<br>
(progn (print 100) nil)<br>
(progn (print 200) nil)<br>
(progn (print 300) nil))<br>
100<br>
200<br>
300<br>
nil<br>
> (or<br>
(progn (print 100) nil) ᴆᴆᴆᴆᴆᴆᴆᴆᴆᴆᴆᴆᴆᴆᴆᴆ(progn (print 200)) ᴆᴆᴆᴆᴆᴆᴆᴆᴆᴆᴆᴆᴆᴆᴆᴆ(progn (print 300) nil)) 100 200 ᴆᴆᴆᴆᴆᴆᴆᴆt 917: **システム関数一覧** ᴆᴆᴆᴆᴆᴆᴆᴆ\*ᴆᴆᴆ(FSUBR) + (FSUBR) ᴆᴆᴆᴆᴆᴆᴆᴆ++ᴆᴆᴆ(EXPR) – (FSUBR) -- (EXPR) ᴆᴆᴆᴆᴆᴆᴆᴆ/ᴆᴆᴆ(FSUBR) ᴆᴆᴆᴆᴆᴆᴆᴆ//ᴆᴆᴆ(FSUBR) < (SUBR)<br>
<= (SUBR)<br>
= (SUBR)<br>
= (SUBR)<br>
>= (SUBR)<br>
and (FEXPR)<br>
append (SUBR)<br>
assoc (SUBR) *881: 882: 883: 884: 885: 886: 887: 888: 889: 890: 891: 892: 893: 894: 895: 896: 897: 898: 899: 901: 902: 903: 904: 905: 906: 907: 908: 909: 910: 911: 912: 913: 914: 915: 916: 918: 919: 920: 921: 922: 923: 924: 925: 926: 927: 928: 929: 930: 931: 932: 933: 934:*

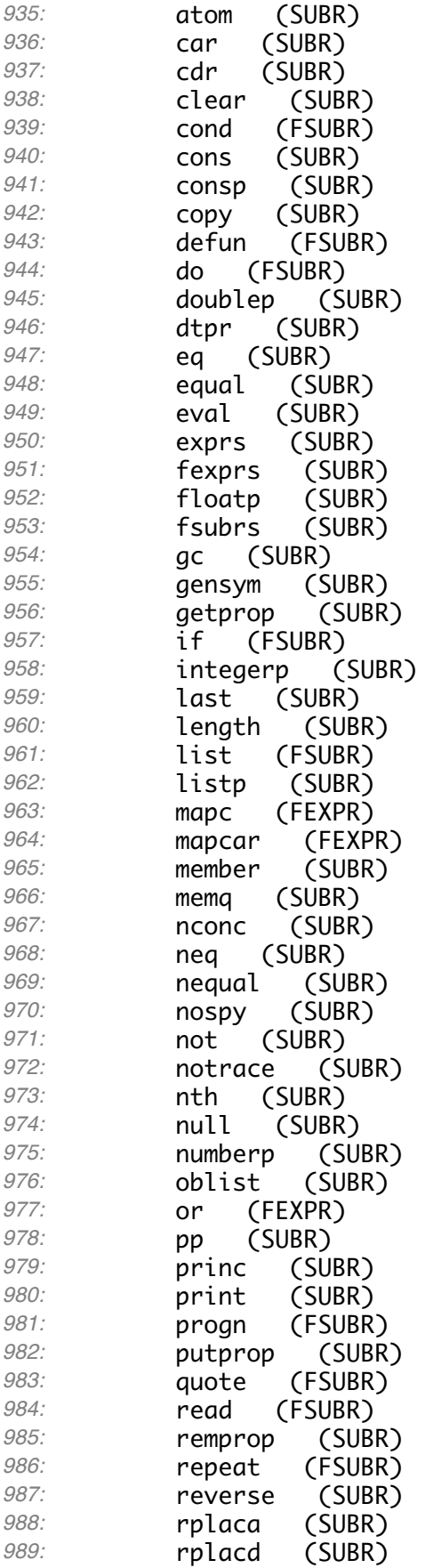

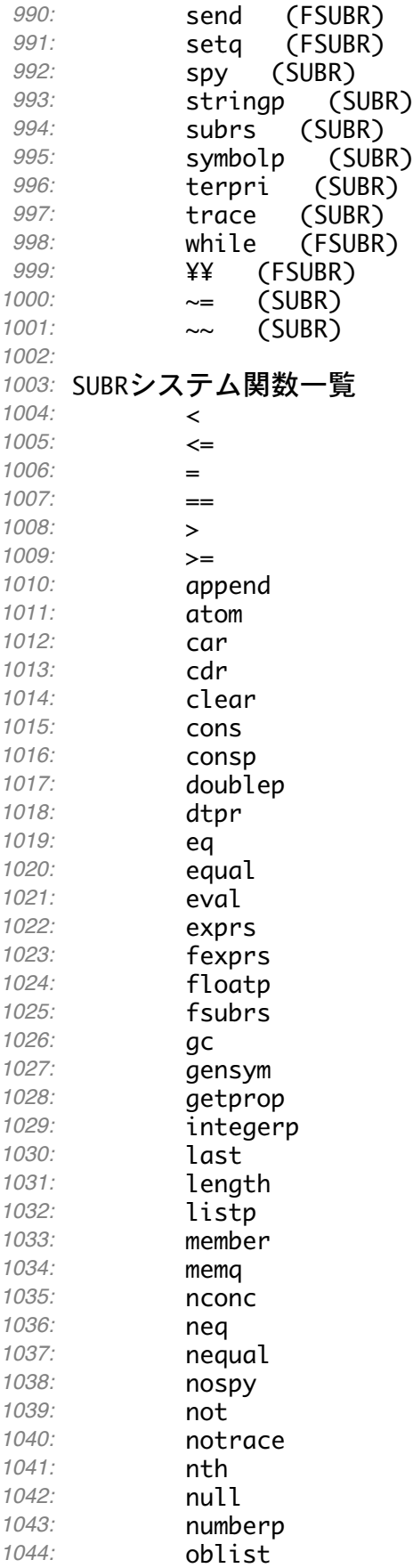

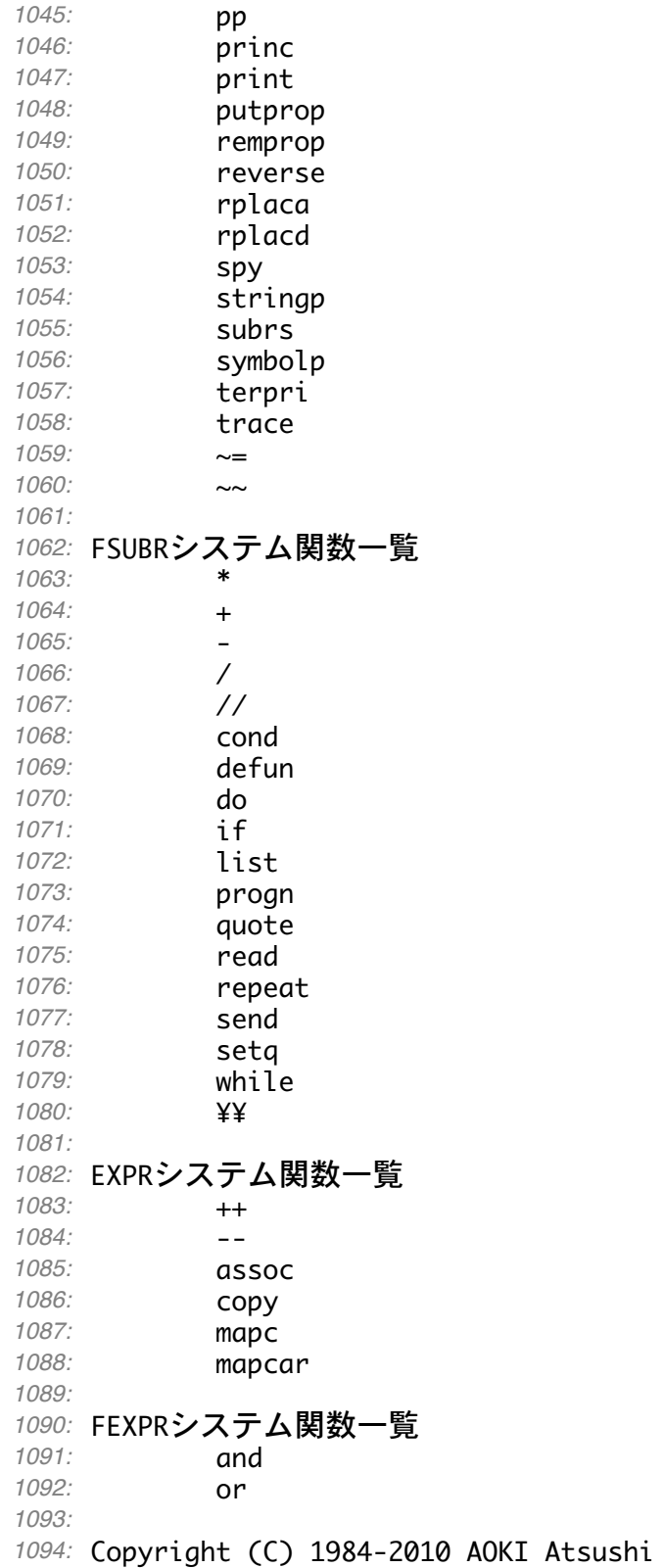